## **Added as Libreoffice 6.4 Spreadsheet**

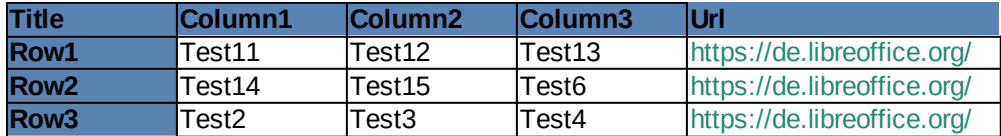

When you export this file as pdf, you are not able to click on the links and they will not be opened in a browser.

When you change a value in Calc, they are not changed here.

## **Added as HTML**

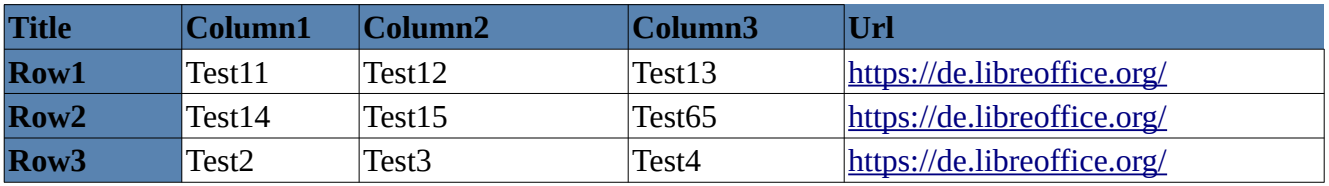

When you export this file as pdf, you are able to click on the hyperlinks When you change a value in Calc the will not be updated here Looks exactly than the Calc table

## **Added as DDE Link**

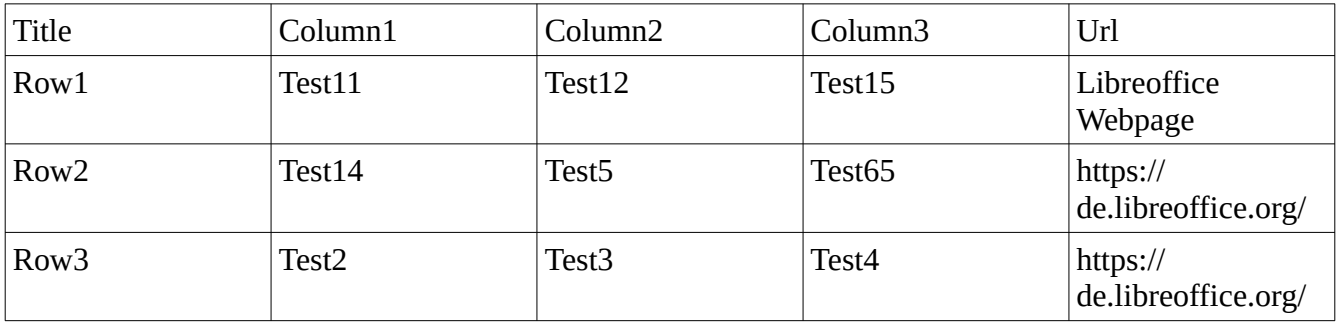

When you export this file as pdf, you are not able to click directly on the link to open it in the browser. So you don't know which URL is hidden by the Url "Libreoffice Webpage" If you change any value in calc, the value is also changed here The table does not have the same style than in calc